# STEPSTO SECURE YOUR WIFI

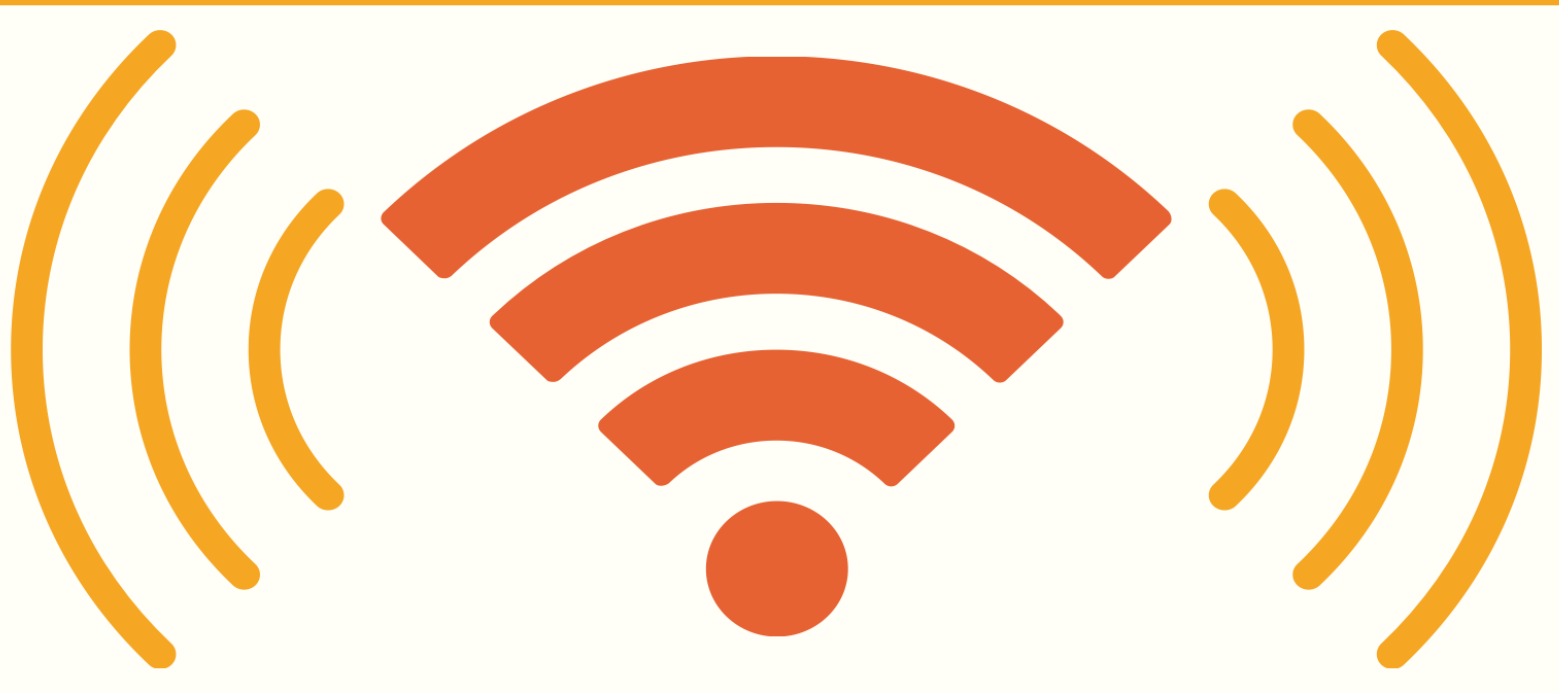

When using a WiFi connection, you must configure the security settings to protect your devices. Follow these steps to have safe browsing experience.

9 billion WiFi enabled devices are expected to be in use by end of 2017 38% people say no to hotels without WiFi

Change the default password to something more secure, and hard to guess.

When you set up your WiFi, it is essential that you encrypt your wireless connection.

If not updated regularly, firmware may become vulnerable and it would become easy for hackers to break the security.

### CREATE A UNIQUE **PASSWORD**

Filtering of mac address should always be enabled. It allows you to restrict the devices that can connect to the network.

With 71% of mobile communications flowing over wireless Internet, WiFi is the biggest communication transmitter in the world.

SSID name is always pre-defined as brand name. Changing it is a good idea, but avoid using your name, address or any personal information.

### ENABLING NETWORK ENCRYPTION

# CHANGE THE NETWORK'S SSID

# FIRMWARE UP TO DATE

During your vacations or any other long stay out of home, ensure that the WiFi is turned off.

# DISABLE WIFI WHEN NOT AT HOME

# MAC ADDRESS FILTERING

[www.thecentexitguy.com](http://thecentexitguy.com/)

# Centex Technologies

13355 Noel Road, Suite # 1100, Dallas, TX 75240 Phone: (855) 375 - 9654

1201 Peachtree St NE, Suite 200, Atlanta, GA 30361 Phone: (404) 994 - 5074

 $\blacksquare$  $\blacksquare$  $\blacksquare$ 

Sources: https://www.domotz.com/wi-fi-facts/ http://churchtechtoday.com/2017/04/10/13-awesome-wi-fi-facts-infographic/ https://boostandco.com/news/wi-fi-stats-and-facts/

501 N. 4th Street, Killeen, TX - 76541 Phone: (254) 213 - 4740